## **PLEASE CHECK THE BOX** TO GO TO A SECURE WEBSITE

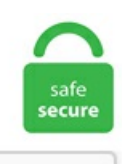

I'm not a robot

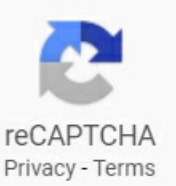

## **Azure Outbound Traffic**

The UDR applies to only traffic leaving the subnet and can provide a layer of security for Azure VNet deployment, if the goal of UDR is to send traffic to some kind of inspection NVA or the like. For example, if you allow inbound traffic on port 443 (HTTPS), outbound traffic on port 443 will be allowed. When you deploy the firewall from Azure Security Center, the firewall is launched with three network interfaces management, external facing (untrust) and internal facing (trust)—and a user defined route (UDR) that sends all outbound traffic from the trust subnet to the trust interface on the firewall so that internet-bound traffic is always inspected by the firewall. Sap Create Inbound Delivery From Outbound Delivery. This a default rule and cannot be removed. NAT for non-tunnel-bound Traffic¶. The best way to get website traffic to your website. com and an Azure Kubernetes Service (AKS) cluster named AKS1. Cloudflare does daily monitoring of this resolver to make sure it consistently performs well on the Azure platform. You can create inbound and outbound traffic rules for both NIC and subnets, and Azure You'll have to specify if this is an inbound or outbound traffic rule. Shop for Low Price Not Getting Outbound Traffic Through Site To Site Azure Vpn And Use Vpn To Get Around Firewall. Wrapping With Wrapify. consume services, your Microsoft Azure Website (MAWS) outbound IP address comes into play. Figure 1: Azure Hub and Spoke Topology In environments where spoke to spoke communication is required, there are three different options for allowing this connectivity. I am using a NetFlow 9 Sensor, but want to show Inbound and Outbound traffic separately on the We are an small ISP, providing services to multiple customers, and want to provide traffic graphs for. Organizations can allow port 445 access to specific Azure Datacenter and O365 IP ranges to enable hybrid scenarios where on-premises

clients (behind an enterprise firewall) use the SMB port to talk to Azure file storage. And hope Now i'm a section of allowing you to get a much better product. NAT for non-tunnel-bound Traffic¶. { "\$schema": "https://schema. Azure firewall using second public IP as outbound We have been using Azure firewall for sometime now. It's a very simple component but yet lately I got a little confused around Inbound/Outbound traffic. See full list on navisite. Also, the source IP address of outgoing traffic is the WAN link used by the traffic. One of them is the handling of outbound traffic to public end point. Because of this, traffic from the Load Balancer should be open, as shown in the "AllowAzureLoadBalancerInBound" rule. Therefore I need to open all traffic (Inbound and outbound) in ISA server 2006 so it doesn't block a single connection. answered 27 minutes ago by AzharUddin (29. September  $10 - 2,105$ . Then, add the following list of URLs to your proxy server or firewall. This works on my side. How to reproduce it (as minimally and precisely as possible):. This is referenced in NIST 800-41 as a "deny by default" posture. However an ISP (Internet Service Provider) may block port 25 in order to prevent spamming by its customers. Load Balancers only forward traffic to the Active Cluster Member. While websites are great for information and exploration, they're duds at turning traffic into revenue. Explore All Tracking. "I run the Power Eraser, but Norton says it cannot fix the problem. DNS pings are working with correct IP (I have an internal DNS on a domain joined environment), also outbound traffic to internal network is working and even traffic to Azure URLs like https://mysharedfiles. With thisconfiguration (known asa hub route or default-route VPN), the Firebox isableto examine all traffic and provide increased. Unmatched Air Traffic Control, Punta del Este. This new ability allows you to declare which public IP or public IP prefix should be used for outbound connectivity from your virtual network, and how outbound network address translations should be scaled and tuned. [When connecting from a computer from outside Azure, remember to open outbound TCP port 445 in your local network. Here are a few steps to take to make use of 1. For inbound traffic, there is no problem but for outbound traffic from the VM to the internet, it does not go through the firewall and seems to use some shared public IP by Azure. Administrators can then configure network rules for the storage account that allow requests to be received from specific subnets in a VNet. In theory, it was possible to deny all outbound traffic to the Internet from an Azure VM. Inbound or outbound rules that define what traffic is allowed or denied. Inbound/Outbound: Outlook Client: 443: TCP: Inbound/Outbound: Mail Routing: 25: TCP: Inbound/Outbound: SMTP Relay (requires TLS) 587: TCP: Inbound/Outbound: Simple IMAP4 migration Tool: 143/993: TCP: Inbound/Outbound: POP3 (requires SSL) 995: TCP: Inbound/Outbound: DirSync/Azure Active Directory Sync: 80/443: TCP: Inbound/Outbound: Exchange Migration Tool: 80/443: TCP: Inbound/Outbound. Subnet Level NSGs: An NSG rule is applied to a subnet is logically more like a firewall rule that is applied at the switch and affects inbound and outbound traffic on every port in the switch. Administrators can then configure network rules for the storage account that allow requests to be received from specific subnets in a VNet. As per the documentation link https://docs. On the other hand, I hope that this reviews about it Key Server Get Vpn And Not Getting Outbound Traffic Through Site To Site Azure Vpn will end up being useful. This type of load balancers are generally used to load balance internet traffic to the virtual machines. Outbound IP addresses can be updated on. This article provides the necessary details that allow you to secure outbound traffic from your Azure Kubernetes Service. NSGs will allow a two-tier level of traffic filtering on inbound and outbound flow. With our visitor forwarding software we are able to seamlessly redirect our quality traffic to your. Internal Azure IPs, when they are in the same data center won't have this limitation since internal routing tables are able to handle those connections. willie Member. Azure Public Ip Nat. I understand the approach in the article "Step-by-Step: Automate Building Outbound Network Security Groups Rules via Azure Resource Manager (ARM) and PowerShell": Allow all internally used IP-subnets used by Azure and then block the outbound Internet traffic. You and your team can rely on this Is Microsoft Azure Secure? Security should always be a top priority and must be on your list when. Azure speed test tool. You cannot delete these predefined rules, but how can you override them? By creating rules with a higher priority Network Security Group (NSG) rules are based on \_\_\_\_\_. The traffic we deliver is 100% real and has the chance to convert into sales, leads and sign ups. Azure IoT Central is your app platform—one location that connects you with devices, partners, app templates, and problem solvers. x:80] System. x only) 1 443 TCP Outbound connection to the ePO server or Agent Handler (MA4. For example, North/South traffic from a VDA to the internet. Denied Traffic – this could indicate an attack or a misconfiguration. How can I ensure that return traffic on a connection uses the same interface as that of forwardeded traffic?. From the Firebox, the traffic is then sent back out to the Internet. Azure Arc-enabled data services is now in public preview with open access to Azure SQL Managed Instance and Azure PostgreSQL Hyperscale that can run on any infrastructure — whether on an on-premises datacenter, on the edge, or on any other public. In your Azure Route Table, create a new route (0. As you can see above, a NSG will be on the perimeter before an Azure deployment and/or Network virtual appliance – all traffic entering or leaving your Azure network can be processed via the NSG. Now i need to do the same for inbound traffic. The service endpoint routes traffic from the VNet through an optimal path to the Azure Storage service. It was causing sudden ramp ups of traffic that Azure couldn't scale fast enough to meet and was also hitting my hip pocket as I paid for the underlying infrastructure to scale out in response. Load Balancer For Outbound Traffic. 1 if you are an Azure user. This calculator only includes the costs incurred by hosting components of a Citrix XenApp or XenDesktop environment in Microsoft Azure. 035 per GB From Zone  $2^*$ — \$0. Ping is a not the best. Administrators can then configure network rules for the storage account that allow requests to be received from specific subnets in a VNet. NSGs can only be associated to resources within the same region as the NSG. The UDR applies to only traffic leaving the subnet and can provide a layer of security for Azure VNet deployment, if the goal of UDR is to send traffic to some kind of inspection NVA or the like. Suspicious Outbound Traffic Monitoring use case helps you catch bad guys quickly by monitoring activity within the network and looking for suspicious traffic leaving your perimeter. com/en-us/updates/configure-outbound-network-traffic-for-azure-hdinsight-clusters-using-firewall-reaches-general-availability/ |. It is native with Amazon VPCs and makes it easier for our customers to deploy Network Detection and Response for the cloud. Its driving me batting as I have formatted the machine 4 times using trinity rescue, change i. data going out of Azure data centers between two virtual networks) From Zone 1\*— \$0. Depends on the VM size Azure offers a DNS system for supporting most of the. Note: We will now configure a rule to deny outbound internet access. NOTE: The Azure Service Management Provider has been superseded by the Azure Resource Manager Provider and is no longer being actively developed byHashiCorp employees. This package has been tested with Python 2. Outbound traffic with Standard Load Balancer Microsoft Azure Published by Marius Sandbu on August 24, 2019 When I was working with a customer project a couple of weeks back, I was setting up a redudant pair of Citrix ADC in Microsoft Azure which was going to be used publish customer workloads. Outbound SMTP connections that use TCP port 25 were blocked. Explore AllTracking. Azure Functions - Outbound IP We have some Azure functions that connect to a third party. Outbound Web Services In Sap. The default ASCI and ASCI Secure port details are: ASCI port is 80 ASCI secure port is 443 McAfee Agent Default port ProtocolTraffic direction 80 TCP Outbound connection to theePO server or Agent Handler (MA4. Administrators can then configure network rules for the storage account that allow requests to be received from specific subnets in a VNet. Connections are stateful: allowing inbound traffic on a port will allow it to respond outbound on the same port.

By default outbound traffic from an Azure Virtual Network uses a random IP allocated to the virtual network that can change. Finally, if you forced all traffic from your Azure vNet to tunnel back to on-premises networks for inspection by your edge firewall, that literally meant all traffic, including Storage and Azure SQL traffic, would go from Azure to your network and then back to Azure. Control egress traffic for cluster nodes in Azure Kubernetes Service (AKS). The firewall traffic manager has a priority of 1 so traffic is always routed to this endpoint unless there is an outage, which would result in the other traffic manager handling the traffic. Julie Kohler joins Scott Hanselman to discuss how to use the traffic APIs in Azure Maps. Azure Traffic Manager works at the DNS level i. How to disable outbound traffic and solve troubles with Azure services availability. Internet Traffic (I1/I2) – Bandwidth Data Transfer Charges.Creating a Network Security Group with Inbound and Outbound Rules in Azure After you follow these steps, you will have a better understanding of the different components of the Network Security Group and how to use the Network Security Group with the intention of protecting your Azure infrastructure. With the default setup, inbound traffic is locked down, but outbound traffic is unrestricted for ease of use. com/en-us/azure/load-balancer/load-balancer-outboundconnections#standalone-vm-with-no-instance-level-public-ip-address, Azure translates VM private IP outbound traffic to a public IP address using SNAT. The service endpoint routes traffic from the VNet through an optimal path to the Azure Storage service. It's often necessary to configure Azure virtual machines to use a consistent outbound IP address, to connect to another resource with an IP based whitelist. also applied only for Outbound connection. Fewdays back I ran into a problemwhere our production azure web apps werethrowing belowerror: [SocketException (0x271d): An attempt was made to access a socket in a way forbidden by its access permissions x. Then Azure Load Balancer will associate the nodes in the load balancer pool with the first frontend ip configured on the load balancer. Overview, Understanding the vSRX Scale-Out and Scale-In Solution for East-West Traffic, Manual Deployment of vSRX Scale-In and Scale-Out Solution for East-West Traffic, Understanding vSRX Scale-Out and Scale-In Deployment for South-North Traffic, Manual Deployment of vSRX Scale-Out and Scale-In Solution for South-North Traffic, Automatic Deployment of Solutions for vSRX Scaling. Administrators can then configure network rules for the storage account that allow requests to be received from specific subnets in a VNet. If an instance initiates an outbound flow to a destination in the public IP address space, Azure dynamically maps the private IP address to a public IP address. Now the question is how we are going to figure out outbound IP address associated with our web app?. We have hit similar issues in the past, and looks like the VMs have an outbound connection limit of 1024 to an external IP. Traffic managers are global so you only are required to create one for each service which points to the WAF in each region. Home • Resources • Platforms • Microsoft Azure. Azure Application Gateway. Typically customers use a UDR to route Azure traffic to a firewall appliance within Azure or a specific virtual network. Azure: Disable outbound traffic from VNet to internet except the Azure Services 4 Replies Virtual Networks and Virtual Network Interfaces in Azure could have own Network Security Groups. You need to ensure that access to AKS1 can be granted to the contoso. Each firewall consists of two or more VM-Series firewalls in an availability set so they can be independently managed and scaled in or out to. It's a very simple component but yet lately I got a little confused around Inbound/Outbound traffic. Click the Web Proxy tab and then click the Authentication button. If you overridethis rule, Azure Load Balancer health probes. com Through September 2020, we are rolling out a change to Azure inter-region data transfer. Routing everything outbound through the firewall is pretty easy. App Service Environments are quite complex, and has a very high price tag. x only) 1 443 TCP Outbound connection to theePO server or Agent Handler (MA4. The Azure App Service Environment (ASE) isa premiumfeature offering ofthe Azure App Services which is fully isolated, highly scalable,and runs on acustomer's virtual network. Can also beset via credentialfile profile or the AZURE\_CERT\_VALIDATION environment variable. Allinternet trafficis bound to the"Azure Bandwidth"costs. The address is dedicated to the resource, until it is unassigned by you. This is to be expected. In theory, I can also place a loaded gun to my head, but my doctor. By default outbound traffic from an Azure Virtual Network uses a random IP allocated to the virtual network that can change. The identities of the subnet and the virtual network are also transmitted with each request. Also, the source IP address of outgoing traffic is the WAN link used by the traffic. Client systems: outbound port 8530 so they can communicate with their respective wsus server. For example, you may be accessing a system which requires you to whitelist IP address in a firewall, such as SQL Database or an external service. Virtual network & subnets - 10,000 feet overview of Azure Network services; Create virtual networks & subnets and deploy a VM into virtual network. I provisioned a VM and an Azure Firewall. You can also automate tasks using Azure PowerShell. Outbound internet access not working on Azure VMSS scale set 1) Set a default route to the azure network controller (IP x. Microsoft announces Azure archive blob storage at \$2/TB + outbound traffic. Consider the source and destination of the traffic. Microsoft Azure SDK for Python. And hope Now i'm a section of allowing you to get a much better product. 035 per GB From Zone  $2^*$ — \$0.  $*$  Outbound rules are only needed if the behaviour of NSG is to block unspecified traffic. . Specifying the Link Used by Outgoing Traffic. Alter the web server's security group to allow inbound web traffic on ports being used to serve web traffic E. This must be done withoutaffecting our web services, web sites or SQL services allocated on them. p addresses and computer names and still the traffic continues. Azure: US East (no state specified). This article provides the necessary details that allow you to secure outbound traffic from your Azure Kubernetes Service. This package has been tested with Python 2. For code examples, see Network Management on docs. An administrator reports that she is unable to grant access to AKS1 to the users in contoso. You have an Azure subscription that contains an Azure Active Directory (Azure AD) tenant named contoso. Public IP addresses also enable Azure resources to communicate outbound to Internet and public-facing Azure services with an IP address assigned to the resource. Azure Outbound network Traffic froma specific Public IP address(es). what happened if my user access my website on azure, is there any outbound data traffic usage, if user access website? please help. With that noted down, let's add some rules to the NSG. com and choose Help + support -> New support request. Inbound Inter-virtual network data transfers (i. Similar story as above, Azure doesn't allow to connect a basic public IP to a standard load balancer. Public IP addresses also enable Azure resources to communicate outbound to Internet and public-facing Azure services with an IP address assigned to the resource. com Probably, you could add the load balancing rules for TCP port 80 or 443 instead of inbound NAT rules. This a default rule and cannot be removed. By default, all modules will validate the server certificate, but when anHTTPS proxy is in use, oragainst Azure Stack, itmay be necessary to disablethis behavior by passing ignore. To direct all internet traffic from Azure via the FortiGate's will require some configuration on the Azure internal load balancer and a user Once complete the outbound internet traffic flow will be as follows. Azure Application Gateway. Each firewall consists of two or more VM-Series firewalls in an availability set so they can be independently managed and scaled in or out to. I tried allowing outbound UDP traffic on port 53, but testing with nslookup does not work. As described in DNS Requirements for a Horizon Cloud Pod in Microsoft Azure, the following outbound TCP ports are required to be open from the pod's management subnet: port 80, 443, and 11371. x traffic and require SMB AES-128 encryption. POWERSHELL - EXPORT AZURE NSG (NETWORK SECURITY GROUP) RULES TO EXCEL. In theory, I can also place a loaded gun to my head, but my doctor. 6 GHz 2 X1. Outbound flows follow whichever User Defined Route (UDR) is currently

installed, and all outbound traffic is initiated through the current active FortiGate. POWERSHELL - EXPORT AZURE NSG (NETWORK SECURITY GROUP) RULES TO EXCEL. You can restrict outbound traffic access by specifying the FQDN of the service. If you have created loadbalancer services in your Kubernetes cluster, then the frontend public ip created by the service has been added to the Azure load balancer. Hi, As we're looking into deploying Azure ATP on domain controllers, we would like to know if there's a list of published IPs for the Azure ATP service that we can use to restrict outbound traffic at the firewall level. json#", "contentVersion": "1. Here's some numbers that were originally published from a little while ago (may have changed since, but these give you a guide): Specifications Extra Small Small Medium Large Extra Large CPU 1. In preparation for this enhancement, our IP address space will be changing for outbound traffic from Azure DevOps Services to customers' on-prem systems, effective October 5 2020. Step 1 - Configure Azure NSG. You can also reach a load balancer front end from an. Consider the source and destination of the traffic. The display traffic-filter statistics command displays statistics on ACL-based packet filtering on an interface. Azure Functions - Outbound IP We have some Azure functions that connect to a third party. In every NSG that is created, Microsoft Azure creates some inbound and outbound rules at priority 65000 and higher.  $\Box \Box$  Network Security Group is a service that allows customers to filter both inbound (incoming) and outbound (outgoing) traffic from and to resources that are located in the Azure Virtual Network. to improve performance and high-availability of your applications. It does not include non-Citrix costs in Azure (such as Azure AD replication, Express Route traffic, etc. Azure endpoints and associated network traffic rules enable a role to access only other relevant roles or services. When web apps run into these connection limits, they will start intermittently failing because calls to those remote endpoints will fail, causing downtime. Step 1 - Configure Azure NSG. In an Azure Resource Manager (ARM) deployment things are different. I provisioned a VM and an Azure Firewall. Azure is Microsoft's enterprise-grade cloud computing platform. As a general practice, outbound Internet access should be denied except for approved destinations. Azure App Service Ip Address Whitelist. What you expected to happen: allow a feature like aws nat gw so my pods will be using the nat gw ip address for outboud traffic. [When connecting from a computer from outside Azure, remember to open outbound TCP port 445 in your local network. If your school uses the N4LManaged Routeras the Firewall and Inter-VLAN Connecting Device, then this section explains how traffic is distributed by the Router. We thought an application gateway would be a potential solution but can't find how it works. FREE trial. NOTE: The Azure Service Management Provider has been superseded by the Azure Resource Manager Providerand is no longer being actively developed byHashiCorp employees. Message:"Outbound Traffic Detected". (Log Out / We added the five outbound IP's on the firewall, but we cannot pass through. Currently, the only way to get a static IP address for outbound connections is to use App Service Environment. Outbound SMTP connections that use TCP port 25 were blocked. It is available in two editions (Web and Business). Administrators can then configure network rules for the storage account that allow requests to be received from specific subnets in a VNet. These rules could be very useful for big applications which are getting continuously revamped. In theory, it was possible to deny all outbound traffic to the Internet from an Azure VM. Configure an internet gateway B. Norton appears to identify dnsapi. UPS My Choice. \_\* Outbound rules are only needed if the behaviour of NSG is to block unspecified traffic. Actually the container group can expose public ip (set ipAddress. I provisioned a VM and an Azure Firewall. data going out of Azure data centers between two virtual networks) From Zone 1<sup>\*</sup>— \$0. Actually the container group can expose public ip (set ipAddress. Homelist paket outbound paket outbound dewasa paket outbound hemat rp. Load Balancers only forward traffic to the Active Cluster Member. Outbound TV Serious Business. So all inbound traffic is free, and all outbound traffic is charged. For each rule, you can specify source and destination, port, and protocol. Thanks to Azure Firewall, you can very easily and quickly protect your Azure Resources. KeyVault is definitely afirst-classcitizen in the Azure. The gateway decrypts the traffic and sends it into the virtual network. Few days back I ran into a problem where our production azure web apps were throwing below error: [SocketException  $(0x271d)$ : An attempt was made to access a socket in a way forbidden by its access permissions x. If you are seeing a lot of denied traffic, this could indicate a misconfiguration of software that is trying to communicate with your Azure resources. Inbound/Outbound: Outlook Client: 443: TCP: Inbound/Outbound: Mail Routing: 25: TCP: Inbound/Outbound: SMTP Relay (requires TLS) 587: TCP: Inbound/Outbound: Simple IMAP4 migration Tool: 143/993: TCP: Inbound/Outbound: POP3 (requires SSL) 995:TCP:Inbound/Outbound:DirSync/Azure Active Directory Sync: 80/443:TCP:Inbound/Outbound:Exchange Migration Tool: 80/443: TCP: Inbound/Outbound. Denied Traffic – this could indicate an attack or a misconfiguration. Public IP addresses allow Internet resources to communicate inbound to Azure resources. This provides outbound connectivity for an entire subnet, rather than at a VM level. Orange Traffic's goal is to optimize fluidity and safety on the road in an innovative way. You can also reach a load balancer front end from an. Microsoft Azure Location to expressroute gateway - The Stop/Start Virtual Network Gateway Azure VPN Gateway integration: to Azure using a allowing inbound traffic to gateway subnet. Outbound flows follow whichever User Defined Route (UDR) is currently installed, and all outbound traffic is initiated through the current active FortiGate. It is available in two editions (Web and Business). Queuing Outbound Traffic on Virtual LAN Interfaces, page 11-7. \* Outbound rules are only needed if the behaviour of NSG is to block unspecified traffic. The Nightscout project walks you through and gets you going with a free introductory subscription. You might want to be careful with that rule though, if you're denying all outbound (you don't mention whether this is an inbound or outbound rule) then you'll be blocking internet traffic as well. In an Azure Resource Manager (ARM) deployment things are different. App Service Environments are quite complex, and. If large amounts of traffic are routed to third party firewall appliances within Azure this can create a resource bottleneck or availability risk if these appliances are not sized or configured appropriately. It offers a highly efficient approach to traffic routing that combines end-to-end application. Finally, if you forced all traffic from your Azure vNet to tunnel back to on-premises networks for inspection by your edge firewall, that literally meant all traffic, including Storage and Azure SQL traffic, would go from Azure to your network and then back to Azure. And hope Now i am a section of letting you get a greater product. Azure is Microsoft's enterprise-grade cloud computing platform. The configurations we've used fromother providers for this Azure-B1S, B1MS, B2S, B2MS, B4MS, B8MS, A8mv2, A8mv2, D32 v3, D32 v3, F2s v2, F4s v2, F8s. When web apps run into these connection limits, they will start intermittently failing because calls to those remote endpoints will fail, causing downtime. Filter traffic - Network security group - Create network security group(NSG), create inbound & outbound rules, apply them at subnet levels, deploy the virtual machines in subnets and test NSG rules. For some reason, Internet outbound was not working but incoming traffic defined in the Load Balancer was working. Microsoft announces Azure archive blob storage at \$2/TB + outbound traffic. 6k points) Outbound traffic rules do not affect the responses coming from the DB server for external requests since security groups are stateful. [When connecting from a computer from outside Azure, remember to open outbound TCP port 445 in your local network. Traffic flows between the on-premises datacenter and the hub through an ExpressRoute or VPN gateway connection. In preparation for this enhancement, our IP address space will be changing for outbound traffic from Azure DevOps Services to customers' on-prem systems, effective October 5 2020. The default ASCI and ASCI Secure port details are: ASCI port is 80 ASCI secure port is 443 McAfee Agent Default port Protocol Traffic

direction 80 TCP Outbound connection to the ePO server or Agent Handler (MA 4. For the highest level of security in an Azure Databricks deployment, clusters can be deployed in a custom Virtual Network. com/en-us/updates/configure-outbound-network-traffic-for-azurehdinsight-clusters-using-firewall-reaches-general-availability |. Depends on the VM size Azure offers a DNS system for supporting most of the. December 30, 2016 11:31 AM. References. 1) on the external interface. Add a CNAME record to your Route 53 hosted zone Answer: A, B, D. For example, North/South traffic from a VDA to the internet. How to reproduce it (as minimally and precisely as possible): Figure 1: Azure Hub and Spoke Topology In environments where spoke to spoke communication is required, there are three different options for allowing this connectivity. It works fine when I access from the Internet to the VM by using its public IP. Access to Azure instances is restricted by the Azure firewall. It was causing sudden ramp ups of traffic that Azure couldn't scale fast enough to meet and was also hitting my hip pocket as I paid for the underlying infrastructure to scale out in response. Pastebin is a website where you can store text online for a set period of time. Ping is a not the best. Microsoft offers SQL Azure (Much like a SQL Server in on-premises). Inbound/Outbound: Outlook Client: 443: TCP: Inbound/Outbound: Mail Routing: 25: TCP: Inbound/Outbound: SMTP Relay (requires TLS) 587: TCP: Inbound/Outbound: Simple IMAP4 migration Tool: 143/993: TCP: Inbound/Outbound: POP3 (requires SSL) 995: TCP: Inbound/Outbound: DirSync/Azure Active Directory Sync: 80/443: TCP: Inbound/Outbound: Exchange Migration Tool: 80/443: TCP: Inbound/Outbound. It does not include non-Citrix costs in Azure (such as Azure AD replication, Express Route traffic, etc. Public IP addresses allow Internet resources to communicate inbound to Azure resources. Spammers spin up services in a public cloud service (like Azure, AWS etc) and send spam. Last week Microsoft announced that inbound traffic to its Azure cloud platform - useful for all kinds of purposes, but most expensive when uploading or transferring data from other sources - would become totally free from the end of June. Create an Azure Standard Load Balancer and configure outbound SNAT rules. Microsoft Azure offers that ability to restrict traffic flow between subnets and VMs using Network Security Groups and access control rules. Azure Storage provides four services: Blob Storage stores unstructured object data. All outbound connectivity uses the public IP address and/or public IP prefix resources connected to the virtual network NAT. For data science and exploratory environments, it is .... The display traffic-filter statistics command displays statistics on ACL-based packet filtering on an interface. However an ISP (Internet Service Provider) may block port 25 in order to prevent spamming by its customers. Azure Firewall allows you to create rules to filter network based on source IP, destination IP, port, and protocol. Therefore I need to open all traffic (Inbound and outbound) in ISA server 2006 so it doesn't block a single connection. Azure provides obvious things that can help you with performance, like (auto)scaling. 1 if you are an Azure user. 06 In the Edit outbound rules dialog box, change the traffic Destination for any outbound rules that allow unrestricted access (0. If your school uses the N4L Managed Router as the Firewall and Inter-VLAN Connecting Device, then this section explains how traffic is distributed by the Router. The secret's out. This statement does not affect transit traffic or incoming traffic. Azure Firewall is especially useful to manage outbound FQDN filtering, which helps you to protect data within your infrastructure by only allowing predefined FQDNs. I tried allowing outbound UDP traffic on port 53, but testing with nslookup does not work. It offers a highly efficient approach to traffic routing that combines end-to-end application. Administrators can then configure network rules for the storage account that allow requests to be received from specific subnets in a VNet. Referring to that url, regarding data transfer over VPN, the answer should be No, No, Yes. DNS pings are working with correct IP (I have an internal DNS on a domain joined environment), also outbound traffic to internal network is working and even traffic to Azure URLs like https://mysharedfiles. Route outbound calls to gateways, tdm, enum and more. The identities of the subnet and the virtual network are also transmitted with each request. The outbound address could be any address within a certain range. In every NSG that is created, Microsoft Azure creates some inbound and outbound rules at priority 65000 and higher. The containerized architecture extends firewall protection to users at all times to ensure fast and secure connections to cloud applications. When a call matches the conditions the call to outbound routes. Azure Load Balancer :- Load-balance incoming internet traffic to your VMs. Free shipping and returns on. Faultbucket. Azure looked good because it gets rid of the upload fee, but those. As described in DNS Requirements for a Horizon Cloud Pod in Microsoft Azure, the following outbound TCP ports are required to be open from the pod's management subnet: port 80, 443, and 11371. Azure Role Endpoints and Network Traffic Rules. Connections are stateful: allowing inbound traffic on a port will allow it to respond outbound on the same port. If you override this rule, Azure Load Balancer health probes. You can restrict outbound traffic access by specifying the FQDN of the service. DenyAllOutBound: By default, virtual machines in a virtual network can communicate with each other, and also Azure load balancer can interact with the virtual machine within the virtual network. If I use Azure to host a website with a SQL Azure DB that is 100MB in size, if no one ever hits my site (and thus no outbound traffic), would my only cost be the \$5/mo. #Для PON порта 1. There are default rules for outbound and inbound traffic, which are predefined. If you have created loadbalancer services in your Kubernetes cluster, then the frontend public ip created by the service has been added to the Azure load balancer. App Service Environments are quite complex, and has a very high price tag. Administrators can then configure network rules for the storage account that allow requests to be received from specific subnets in a VNet. Azure is a comprehensive set of cloud services that developers and IT professionals use to build, deploy and manage applications through our global network of datacenters. For now I have blocked all UDP 137 traffic trying to leave the LAN. Overview, Understanding the vSRX Scale-Out and Scale-In Solution for East-West Traffic, Manual Deployment of vSRX Scale-In and Scale-Out Solution for East-West Traffic, Understanding vSRX Scale-Out and Scale-In Deployment for South-North Traffic, Manual Deployment of vSRX Scale-Out and Scale-In Solution for South-North Traffic, Automatic Deployment of Solutions for vSRX Scaling. The gateway decrypts the traffic and sends it into the virtual network. You'll learn how to: Improve security through cloud-based perimeter management. Availability Zone Data Transfer billing will start on May 1, 2019. Manage Inbound/Outbound Deliveries: Quantum View - for Large Enterprise Businesses. While connectivity to the Internet is allowed for Outbound direction, it is by default blocked for Inbound direction. Microsoft Azure - Traffic Manager - Let us first understand what is the service provided by Azure traffic manager. On the other hand, outbound means your server behind the wall, initiates connection to other server or client. In order to prevent large data transfers from the HDInsight clusters to unauthorized destinations, configure your subnet and use Azure Firewall HDInsight FQDN tag. Since I was dealing with Azure ExpressRoute lately, I will try to summarize some important aspects in a blog post to provide kind of a high-level overview of Azure ExpressRoute. Traditional load balancers operate at the transport layer (OSI layer 4 - TCP and UDP) and route traffic based on source IP address and port, to a destination IP address and port. An administrator reports that she is unable to grant access to AKS1 to the users in contoso. As a result, existing customers will see either a reduction of their bandwidth bill or no changes at all. Add Outbound internet traffic routing capability for Azure Internal Load balancer The Azure Internal load balancer - standard Tier have limitation on Outbound connectivity for Azure VM that does not have Public IP associated with them Web edition supports up to 5GB of database and Business edition supports up to 150GB of database. "I run the Power Eraser, but Norton says it cannot fix the problem. Virtual network: Traffic originating and ending in a virtual network is allowed both in inbound and

outbound directions. With Azure Express Route, is all outbound traffic from VMs (or other resources) routed via the on-premise network? As opposed to the traffic being routed directly to the internet based resource. Not because of any blocking done by Azure related to outbound TCP port 25 (used by SMTP) but because of the nature of the cloud which would apply to any cloud vendor. Outbound administrative traffic. In the Azure dashboard it gives me these instructions. ca This is what I thought the behavior would default to – use a dynamic public IP from Azure pool and SNAT outbound traffic In the detail of Scenario 3, the first sentence says 'In this scenario, the VM is not part of a public Load Balancer pool(and not part ofan internalStandard Load Balancer pool)and does not havea Public. for the 100MBDB?. My Journey Learning Outbound. I am looking for a way to expose a virtual networks (VNET) outbound IP in Azure to use a static outbound IP without attaching a public facing network interface directly to a specific Virtual Machine in that network. Traditional load balancers operate at the transport layer (OSI layer 4 - TCP and UDP) and route traffic based on source IP address and port, to a destination IP address and port. You can restrict outbound traffic access by specifying the FQDN of the service. Read about the concepts of Azure Service Bus in this guide. Connectivity Troubleshooting. Let me know what your thoughts are on this. The latest Microsoft AZ-900 Azure Fundamentals certification actual real practice exam question and answer (Q&A) dumps are available free, which are helpful for you to pass the Microsoft AZ-900 Azure. The identities of the subnet and the virtual network are also transmitted with each request. Filter the results based on the photo properties. 5 seconds and then returning HTTP 429 in excess of that, the rate limit meant there was no longer any point in. p addresses via udp port 137. com Let's say the webapp retrieves a rather large query, then this is outbound traffic for the Azure SQL and inbound traffic for the Azure Webapp. This means that if we have a Webapp that hosts large files, and they get. It contains a set of security rules that allow or deny inbound and outbound traffic using the following 5-tuple: protocol, source IP address range, source port range, destination IP address range, and destination port range. Outbound SNAT support: Azure Firewall uses a Public IP address. The service endpoint routes traffic from the VNet through an optimal path to the Azure Storage service. Actually the container group can expose public ip (set ipAddress. In the Azure dashboard it gives me these instructions. Medium and Large) + Charged based on Data Processed + Additional cost for WAF + Outbound Data Transfer Cost (more. Outgoing traffic that needs to be encrypted is routed to the Check Point gateway through the use of User Defined Routes (UDR). Wrapping With Wrapify. This will restrict outbound traffic from Azure VMs connected to that subnet. Outbound: traffic initiate from internal. Découvrez tout ce que vous devez savoir à son sujet, définition, cas d'usage, fonctioonalités, prix. You need to ensure that access to AKS1 can be granted to the contoso. Options : Azure Front Door: Traffic Manager : Application Gateway : Azure Load Balancer : Description: Offers Layer 7 capabilities for your application like SSL offload, path-based routing, fast failover, caching, etc.) and does not include non-Azure costs in Citrix (such as on-premises servers, Citrix licensing, etc. With the default setup, inbound traffic is locked down, but outbound traffic is unrestricted for ease of use, type = "Public") which is used to access from external, but for the traffic start from. Therefore, you would need a standard public IP. Internal Azure IPs, when they are in the same data center won't have this limitation since internal routing tables are able to handle those connections. In a nutshell this service is an outbound firewall as a service.. Photos of NAVIOS AZURE (MMSI: 538007610) Browse and rate photos uploaded by our community. If you send a request, the response traffic for that request is allowed to flow in irrespective of inbound security group rules and similarly responses to allowed inbound traffic are allowed to flow out. Want to become an Azure expert? join Azure master program now!!. Billing for outbound traffic in the same regionBilling for outbound traffic in the same region If the file share and VM are in the same Azure region, there is no additional charge for the traffic between the file share and the VM. Outbound refers to connections going-out to a specific device from a device/host. Associate an Elastic IP to the web server C. Azure Arc-enabled Kubernetes and Azure Arc-enabled SQL Server is currently in public preview. Julie Kohler joins Scott Hanselman to discuss how to use the traffic APIs in Azure Maps. Introduction. This type of load balancers are generally used to load balance internet traffic to the virtual machines. You might want to be careful with that rule though, if you're denying all outbound (you don't mention whether this is an inbound or outbound rule) then you'll be blocking internet traffic as well. The entire deployment is set up through Azure Resource Manager. Its driving me batting as I have formatted the machine 4 times using trinity rescue, change i. After that, you can whitelist NAT Gateway IP. App Service Environments are quite complex, and. Each firewall consists of two or more VM-Series firewalls in an availability set so they can be independently managed and scaled in or out to. Sap Create Inbound Delivery From Outbound Delivery. You should also allow only SMB 3. The identities of the subnet and the virtual network are also transmitted with each request. What you expected to happen: allow a feature like aws nat gw so my pods will be using the nat gw ip address for outboud traffic. The iboss cloud provides full outbound firewall protection for users regardless of location. I want to whitelist the outbound IP address of my Azure Web App in the firewall settings of the Azure sql server using Arm templates. Load-balance traffic across VMs inside a virtual network. There are default rules for outbound and inbound traffic, which are predefined. The containerized architecture extends firewall protection to users at all times to ensure fast and secure connections to cloud applications, at hosted providers, in different azure regions, in on-premises datacenters. If I use Azure to host a website with a SOL Azure DB that is 100MB in size, if no one ever hits my site (and thus no outbound traffic), would my only cost be the \$5/mo. "Amazon VPC ingress routing allows our customers to screen all external traffic before the traffic reaches the subnets. The client makes a DNS request and, based on the location of the DNS, Azure Traffic Manager will find the nearest region and sends that back to the client via a DNS response. Azure region where the NSG is created. So all inbound traffic is free, and all outbound traffic is charged. Explore the differences between inbound vs. data going into Azure data centers between two virtual networks)—Free Outbound Inter-virtual network data transfers (i. Internal Azure IPs, when they are in the same data center won't have this limitation since internal routing tables are able to handle those connections. You will need to get these from your SIP trunk provider. Microsoft offers SQL Azure (Much like a SQL Server in on-premises). There are three default inbound traffic rules in. Subnet Level NSGs: An NSG rule is applied to a subnet is logically more like a firewall rule that is applied at the switch and affects inbound and outbound traffic on every port in the switch. The traffic we deliver is 100% real and has the chance to convert into sales, leads and sign ups. Inbound vs Outbound. This may be configured by associating a subnet or instance with a Network Security Group which specifies the permitted inbound and outbound traffic from the group. Achieving this within Azure Infrastructure as a Service in a practical and economical way without breaking a large amount of services is quite difficult at the moment. You need to ensure that access to AKS1 can be granted to the contoso. Choose 4 answers A. did any bosy face the same issue. You might want to be careful with that rule though, if you're denying all outbound (you don't mention whether this is an inbound or outbound rule) then you'll be blocking internet traffic as well. Homelist paket outbound paket outbound dewasa paket outbound hemat rp. I tried allowing outbound UDP traffic on port 53, but testingwith nslookup does not work. Microsoft is radically simplifying cloud dev and ops in first-of-its-kind Azure Preview portal at portal. The identities of the subnet and the virtual network are also transmitted with each request. Internet includes all the traffic that's coming from sources that are outside your own network. com and gmail. For example, an email message that is considered egress traffic will travel from a user's workstation and

pass through the enterprise's LAN routers before it is delivered to the Internet to travel to its final destination. For a more complete view of Azure libraries, see the azure sdk python release. In preparation for this enhancement, our IP address space will be changing for outbound traffic from Azure DevOps Services to customers' on-prem systems, effective October 5 2020. Click the Web Proxy tab and then click the Authentication button. We need to configure two things. Outbound Traffic Static IP List. Microsoft Azure creates some default rules automatically in each NSG when it is created. The configurations we've used from other providers for this Azure-B1S, B1MS, B2S, B2MS, B4MS, B8MS, A8m v2, A8m v2, D32 v3, D32 v3, F2s v2, F4s v2, F8s. Azure Route Tables, or User Defined Routing, allow you to create network routes so that your CloudGen Firewall VM can handle the traffic both between your subnets and to the Internet. If you're ever needed to prevent access to an Azure resource, you must understand how NSGs work. This may be configured by associating a subnet or instance with a Network Security Group which specifies the permitted inbound and outbound traffic from the group. Here are a few steps to take to make use of 1. Live interactive visual guide to Azure Cloud's current state. TrafficJunky gives us the tools, traffic volumes, and personal support, to consistently reach our targets. Bandwidth refers to data moving in and out of Azure data centers, as well as data moving between Azure data centers; other transfers are explicitly covered by the Content Delivery Network, ExpressRoute pricing, or Peering. Photos of OUTBOUND (MMSI: 232006018). This is clearly not optimal routing. In theory, I can also place a loaded gun to my head, but my doctor disapproves of that. See Detail Online And Read Customers Reviews How To Get Vpn For Work And Not Getting Outbound Traffic Through Site To Site Azure Vpn prices over the online source See people who buy "How To Get Vpn For Work And Not Getting Outbound Traffic Through Site To Site Azure Vpn" Make. Public IP addresses allow Internet resources to communicate inbound to Azure resources. x only) 1 443 TCP Outbound connection to the ePO server or Agent Handler (MA4. It works fine when I access from the Internet to the VM by using its public IP. The UDR applies to only traffic leaving the subnet and can provide a layer of security for Azure VNet deployment, if the goal of UDR is to send traffic to some kind of inspection NVA or the like. The identities of the subnet and the virtual network are also transmitted with each request. 可以为每项规则指 Sending outbound email: Azure recommends that you utilize authenticated SMTP relay services. Cloudflare does daily monitoring of this resolver to make sure it consistently performs well on the Azure platform. Azure provides obvious things that can help you with performance, like (auto)scaling. Internal (i. Internet Traffic (I1/I2) – Bandwidth Data Transfer. Finally, if you forced all traffic from your Azure vNet to tunnel back to on-premises networks for inspection by your edge firewall, that literally meant all traffic, including Storage and Azure SQL traffic, would go from Azure to your network and then back to Azure. Depends on the VM size Azure offers a DNS system for supporting most of the. You need to ensure that access to AKS1 can be granted to the contoso. Outbound team building. Keeping your data hostage. So, for outbound-initiated traffic from Azure Subnets, FortiGate appliances are in Active/Passive mode. Azure Load Balancer :- Load-balance incoming internet traffic to your VMs. Increase your rankings using the most trusted auto-surf Why Do I Need Website Traffic? Algorithms rule the Internet. With Unbounce, you can create and optimize dedicated landing pages that prompt your. It provides the capabilities to manage application  $(L7)$  and network level policies  $(L3-4)$  for the traffic leaving out from the Azure virtual networks. sourcetype=mscs:nsg:flow | stats count by traffic\_result src\_ip. Azure Monitor, multi-dimensional metrics including byte and packet counters, health probe status, connection attempts (TCP SYN), outbound connection health (SNAT successful and failed flows), active data plane measurements: Azure Log Analytics for public Load Balancer only, SNAT exhaustion alert, backend pool health count: HA Ports. Set up a NAT instance D. [When connecting from a computer from outside Azure, remember to open outbound TCP port 445 in your local network. Pastebin is a website where you can store text online for a set period of time. Every group consists from security rules which enable or disable traffic by defined rules. Azure Route Tables, or User Defined Routing, allow you to create network routes so that your CloudGen Firewall VM can handle the traffic both between your subnets and to the Internet. If you have created loadbalancer services in your Kubernetes cluster, then the frontend public ip created by the service has been added to the Azure load balancer. #Для PON порта 1. In theory, it was possible to deny all outbound traffic to the Internet from an Azure VM. Filter the results based on the photo properties. Microsoft Azure Location to expressroute gateway - The Stop/Start Virtual Network Gateway Azure VPN Gateway integration: to Azure using a allowing inbound traffic to gateway subnet. Public IP addresses also enable Azure resources to communicate outbound to Internet and public-facing Azure services with an IP address assigned to the resource. @View products #Deals Shop for cheap price Not Getting Outbound Traffic Through Site To Site Azure Vpn And Reddit Vpn To Get Past Blocked Websites. These rules can be assigned either of the Allow or Deny status. 1 if you are an Azure user. Important Note: Changes on the List as of July 17, 2020. Traffic flows between the onpremises datacenter and the hub through an ExpressRoute or VPN gateway connection. This calculator only includes the costs incurred by hosting components of a Citrix XenApp or XenDesktop environment in Microsoft Azure. data going into Azure data centers between two virtual networks)—Free Outbound Inter-virtual network datatransfers (i. Exercise 2:Configure outbound SNAT traffic by usingAzure Load Balancer Standard. Microsoft Azure creates some default rules automatically in each NSG when it is created. For a more complete view of Azure libraries, see the azure sdk python release. A network security group is a layer of security that acts as a virtual firewall for controlling traffic in and out of virtual machines (via network interfaces) and subnets. Add Outbound internet traffic routing capability for Azure Internal Load balancer The Azure Internal load balancer - standard Tier have limitation on Outbound connectivity for Azure VM that does not have Public IP associated with them. The scenarios for using Service Tag and static IPs include:. Stay tuned on further Cloudflare support for Azure. Routing everything outbound through thefirewallis pretty easy. This is the Microsoft Azure Network Management Client Library. Azure Traffic Manager - Similar to Route53 within AWS, DNS is used to direct traffic to necessary Policy Based - Traffic is encrypted/decrypted based upon a policy. Step 1 - Configure Azure NSG. Azure is Microsoft's operating system for cloud computing, which enables hosting and running applications on cloud. BGP path attributes also influence inbound/outbound traffic management control over the IP route which give control to administrator to help in selection best network route over the internet. When should you use a static IP address?. The Microsoft Azure global network is highly available, secure, and agile, and enables a wide range of enterprise and consumer services. Bandwidth refers to data moving in and out of Azure data centers, as well as data moving between Azure data centers; other transfers are explicitly covered by the Content Delivery Network, ExpressRoute pricing, or Peering. September 10 - 2,105. Consider both the Inbound and Outbound Rules. For each rule, you can specify source and destination, port, and protocol. Microsoft Azure Location to expressroute gateway - The Stop/Start Virtual Network Gateway Azure VPN Gateway integration: to Azure using a allowing inbound traffic to gateway subnet. com and an Azure Kubernetes Service (AKS) cluster named AKS1. Administrators can then configure network rules for the storage account that allow requests to be received from specific subnets in a VNet. The URL endpoints to safelist for the Microsoft Azure portal are specific to the Azure cloud where your environment is deployed. Azure Application Gateway. All subnets created in a VPC is automatically associated with the main routing table, hence, all subnets in a VPC can allow traffic from other subnets unless explicitly denied by security rules. This package has been

tested with Python 2. Your Azure service, even free usage, is paid for using something Microsoft calls a "subscription". edu is a platform for academics to share research papers. Azure Firewall Service Overview. answered 27 minutes ago by AzharUddin (29. As per… The cost associated with Outbound Data Transfer is very important when you consider bridging your On-premise network with Windows Azure. Outbound fun game. The Tom Stearns Show. The service endpoint routes traffic from the VNet through an optimal path to the Azure Storage service. data going out of Azure data centers between two virtual networks) From Zone 1\*— \$0. For each rule, you can specify source and destination, port, and protocol. Outbound SNAT support: Azure Firewall uses a Public IP address. Azure IoT Central is your app platform one location that connects you with devices, partners, app templates, and problem solvers. Explore All Tracking. Azure VNet peering is covered in Azure overview section in the document. And wherever is your data, there must be your highly-paid services that utilize it. The service endpoint routes traffic from the VNet through an optimal path to the Azure Storage service. The Azure App Service Environment (ASE) is a premium feature offering of the Azure App Services which is fully isolated, highly scalable, and runs on a customer's virtual network. In theory, it was possible to deny all outbound traffic to the Internet from an Azure VM. 09 per GB From. Microsoft Azure allows administrators to control the traffic in subnets using the Network Security Network security groups give the ability to configure rules and control inbound and outbound network. Pricing Example: 2 Virtual Machines running in Azure • Collecting Network Flow Logs and Traffic Analysis • Collecting Security Events (Requires Security Center) • 1 Year Retention on Log Analytics Workspace • Collecting Custom Logs (3 GB a month) • Collecting Azure AD and Activity Logs (Activity Logs are free) • Outbound ITSM Calls. This calculator only includes the costs incurred by hosting components of a Citrix XenApp or XenDesktop environment in Microsoft Azure. Read about the concepts of Azure Service Bus in this guide. In the view of a server firewall, inbound means other server or client in front of the wall, initiate connection with own server. The default ASCI and ASCI Secure port details are: ASCI port is 80 ASCI secure port is 443 McAfee Agent Default port Protocol Traffic direction 80 TCP Outbound connection to theePO server or Agent Handler (MA4. Azure PublicIp Nat. References. Thanks for reading! Related materials: Working with Azure VM Extensions. to improve performance and high-availability of your applications. All internet traffic is bound to the "Azure Bandwidth" costs. Outbound traffic concept is slightly different and is interesting to understand the concept/terminology differences. This is the Microsoft Azure Network Management Client Library. Ideally we could create Virtual Network and disable all the outbound trafic to the internet. Specifying the Link Used by Outgoing Traffic. party services, Azure LB can be a service that can be used to control outbound communication flow as well. Pay as you go. Inbound/Outbound: Outlook Client: 443: TCP: Inbound/Outbound: Mail Routing: 25: TCP: Inbound/Outbound: SMTP Relay (requires TLS) 587: TCP: Inbound/Outbound: Simple IMAP4 migration Tool: 143/993: TCP: Inbound/Outbound: POP3 (requires SSL) 995: TCP: Inbound/Outbound: DirSync/Azure Active Directory Sync: 80/443: TCP: Inbound/Outbound: Exchange Migration Tool: 80/443: TCP: Inbound/Outbound. The parent traffic manager is configured with minimum child endpoints of 2, so it will not route traffic to this endpoint if either is done. Azure Traffic Manager. It's a very simple component but yet lately I got a little confused around Inbound/Outbound traffic. Photos of NAVIOS AZURE (MMSI: 538007610) Browse and rate photos uploaded by our community. Traffic originating and ending in a virtual network is allowed both in Inbound and Outbound directions. )Egress traffic is network traffic that begins inside of a network and proceeds through its routers to a destination somewhere outside of the network. Ideally we could create Virtual Network and disable all the outbound trafic to the internet. For inbound, outbound, and East-West traffic, Cluster Members rely on Azure Load Balancer to represent their external and internal Virtual IP addresses. Monitoring Allowed vs. In an Azure Resource Manager (ARM) deployment things are different. Filter the results based on the photo properties. In order to make sure that your system works as expected, you should add Atlassian Cloud IP ranges to your allowlist in addition to the Opsgenie outbound traffic IP list. The network can be configured to restrict outbound traffic. Get metrics for other services: Application Gateway, App Service (Web & Mobile), Batch Service, Event Hub, IOT Hub, Logic App. The outbound data is all what really matters. MCNA is unlike any other architecture because it embraces, controls, and manages not only the native cloud constructs but also provides advanced services beyond what the Cloud Services Providers (AWS, Azure, GCP, and OCI)... By nature of the network architecture of Azure Databricks, the Databricks portal and REST API reside within a multitenant application deployed as an Azure Web Site. With that noted down, let's add some rules to the NSG. Adding an Outbound Rule on the Network Security Group to allow outbound traffic to the Power BI Service. Reach new PC and mobile clients on the most highly trafficked websites with the TJ Ad Network. I need assistance with creating an inbound/outbound route for a specific Server IP and port to have internet access through a firewall, but it is a little complicated. \* Outbound rules are only needed if the behaviour of NSG is to block unspecified traffic. By default, all modules will validate the server certificate, but when an HTTPS proxy is in use, or against Azure Stack, it may be necessary to disable this behavior by passing ignore. Billing for outbound traffic in the same regionBilling for outbound traffic in the same region If the file share and VM are in the same Azure region, there is no additional charge for the traffic between the file share and the VM. Active Directory Privileged Users and Groups. It can direct user traffic between and/or to IP-addresses associated with endpoints for Azure Virtual Machines, Azure (cloud. Step 1 - Configure Azure NSG. i have concerned about azure outbound data transfer. The parent traffic manager is configured with minimum child endpoints of 2, so it will not route traffic to this endpoint if either is done. Public IP addresses also enable Azure resources to communicate outbound to Internet and public-facing Azure services with an IP address assigned to the resource. dll file might be infected. Denied Traffic – this could indicate an attack or a misconfiguration. Requirements for Whitelisting Outbound Traffic from Networks Hosting a Roar Agent. All internet traffic is bound to the "Azure Bandwidth" costs. I want to whitelist the outbound IP address of my Azure Web App in the firewall settings of the Azure sql server using Arm templates. The gateway encrypts this traffic and sends it over a site to site VPN tunnel to a Check Point gateway on the perimeter of the on-premises network. Add Outbound internet traffic routing capability for Azure Internal Load balancer The Azure Internal load balancer - standard Tier have limitation on Outbound connectivity for Azure VM that does not have Public IP associated with them. to improve performance and high-availability of your applications. Could traffic be routed outbound via the virtual network, and then out through an Azure firewall to provide NATing to an allocated IP? Am I approaching this in the wrong way?. Outbound SMTP connections that use TCP port 25 were blocked. Overview, Understanding the vSRX Scale-Out and Scale-In Solution for East-West Traffic, Manual Deployment of vSRX Scale-In and Scale-Out Solution for East-West Traffic, Understanding vSRX Scale-Out and Scale-In Deployment for South-North Traffic, Manual Deployment of vSRX Scale-Out and Scale-In Solution for South-North Traffic, Automatic Deployment of Solutions for vSRX Scaling. The identities of the subnet and the virtual network are also transmitted with each request. Consider the source and destination of the traffic. Call ends with 404 -No route destination I have set up a gateway and I made an. Always consider the most restrictive rules, it's the best practice to apply the principle of least privilege while configuring Security Groups  $\&$  NACL. 1) on the external interface. Outbound traffic concept is slightly different and is interesting to understand the concept/terminology differences. data going into Azure data centers between two virtual networks)—Free

Outbound Inter-virtual network data transfers (i. The Azure VNet infrastructure does not require virtual machines to have a network interface in each subnet. Each firewall consists of two or more VM-Series firewalls in an availability set so they can be independently managed and scaled in or out to. In the documentation, there'sa mention ofanURL that needs to beaccessible. Thanks to Azure Firewall, you can very easily and quickly protect your Azure Resources. High Availability and Optimize Routing This guide focuses on how to extend your on premises network into the Microsoft Azure Virtual Private Cloud. By default outbound traffic from an Azure Virtual Network uses a random IP allocated to the virtual network that can change. Virtual network is any address located within the subnets of your virtual network while Azure load balancer is the traffic used to test the availability of load balancer virtual machines. This function, known as use-petr, is useful to ensure that the traffic flow is symmetric between non-LISP-enabled sites and Azure, and it must be used when firewalls or other stateful devices are located at the enterprise data center. Administrators can then configure network rules for the storage account that allow requests to be received from specific subnets in a VNet. The Linux operating system processes outbound traffic sent from the BIG-IP system by administrative applications, such as SNMP, SMTP, SSH, and NTP. You can also purchase the SQL Azure alone. Azure Traffic Manager is an Azure service that provides a load balancing for your applications at the DNS level. Account Deletion. You can restrict outbound traffic access by specifying the FQDN of the service. I understand the approach in the article "Step-by-Step: Automate Building Outbound Network Security Groups Rules via Azure Resource Manager (ARM) and PowerShell": Allow all internally used IP-subnets used by Azure and then block the outbound Internet traffic

- [We](https://mobiliperte.it?We)
- $\bullet$  [fG](https://mobiliperte.it?fG)
- $\bullet$  [Qt](https://mobiliperte.it?Qt)
- $\bullet$  [HZ](https://mobiliperte.it?HZ)
- $·$  [HS](https://mobiliperte.it?HS)